#### CSCI 4152/6509 Natural Language Processing

# **Perl Tutorial**

CSCI 4152/6509

Vlado Kešelj

CSCI 4152/6509, Perl Tutorial 1

# **About Perl**

- created in 1987 by Larry Wall
- interpreted language, with just-in-time semi-compilation
- provides effective string manipulation, brief if needed
- convenient for system tasks
- syntax (and semantics) similar to: C, shell scripts, awk, sed, even Lisp, C++

# **Perl Strengths**

- good prototyping language, expressive: It can express a lot in a few lines of code.
- can be used incrementally: useful even if you learn a small part of it. It becomes more useful when you know more; i.e., its learning curve is not steep.
- flexible; e.g, most tasks can be done in more than one way
- garbage collection: i.e., no worries about memory management
- free, open-source; portable, extensible
- powerful, string and data manipulation, regular expressions
- efficient, especially considering it is an interpreted language
- supports Object-Oriented style

## **Perl Weaknesses**

- not as efficient as  $C/C++$
- may not be very readable without prior knowledge
- OO features are an add-on, rather than built-in
- not a steep learning curve, but a long one (which is not necessarily a weakness)

# **Hello world**

Choose your favourite editor and edit hello.pl:

print "Hello world!\n";

Type " $perl$  hello.pl" to run the program, which should produce:

Hello world!

You can execute the Perl code by directly interacting with the Perl interpreter:

```
perl
print "Hello world!\n";
\hat{D}
```

```
(The last \hat{D} is actually Ctrl+D.)
```
This means that you can also do:  $pert$  < hello.pl

## **Another way to run a program**

Let us edit again  $h$ ello.pl into:

```
#!/usr/bin/perl
print "Hello world!\n";
```
Change permissions of the program and run it:

```
chmod u+x hello.pl
./hello.pl
```
Running 'perl  $-w$  hello.pl' may print useful warnings. The same effect is achieved by running:

#!/usr/bin/perl -w print "Hello world!\n";

# **File Names**

- extension  $\cdot$ .  $p1$ ' is common, but not mandatory
- extension '. pm' is used for Perl modules

# **Finding Help**

- man perl, man perlintro, . . .
- Web: perl.com, CPAN.org, perlmonks.org, . . .
- books: the "Camel" book: "Learning Perl, 4th Edition" by Brian D. Foy; Tom Phoenix; Randal L. Schwartz (2005) Available on-line on Safari at Dalhousie <http://proquest.safaribooksonline.com/0596101058>

# **Syntactic Elements**

- statements separated by semi-colon '; '
- white space does not matter except in strings
- line comments begin with '#'; e.g.

# a comment until the end of line

- variable names start with  $\mathcal{F}, \varpi, \varpi$ , or %:
	- $s_a$  a scalar variable
	- @a an array variable
	- %a an associative array (or hash)

However:  $a[5]$  is 5th element of an array, and

 $a{5}$  is a value associated with key 5 in hash  $a$ 

- the starting special symbol is followed either by a name (e.g., \$varname) or a non-letter symbol (e.g., \$!)
- user-defined subroutines are usually prefixed wiht &:  $\&a \longrightarrow$  call the subroutine a (procedure, function)

# **Example Program 2**

```
We can call this program \text{prog2.p1:}
```

```
#!/usr/bin/perl
```

```
print "What is your name? ";
$name = <>:chomp $name;
print "Hello $name!\n";
```
chomp removes the trailing newline from \$name if there is one. However, changing the special variable  $\frac{1}{2}$  will change the behaviour of chomp too.

The declaration "use strict;" is useful to force more strict verification of the code. If it is used in the previous program, Perl will complain about variable \$name not being declared, so you can declare it:

# **Examples 3 and 4**

```
#!/usr/bin/perl
use strict;
my $name;
print "What is your name? ";
\text{?name} = \text{?}chomp $name;
print "Hello $name!\n";
```
#### or

```
#!/usr/bin/perl
use strict;
print "What is your name? ";
my $name = <>:chomp $name;
print "Hello $name!\n";
```
# **Example 5: Copy standard input to standard output**

```
#!/usr/bin/perl
while (\text{Since } = \langle > \rangle) {
     print $line;
}
```
Special variable  $\varsigma$  is the default variable for many commands, including print and expression while  $(\langle \rangle)$ , so another version of the program would be:

```
#!/usr/bin/perl
while (\langle > \rangle) { print }
```
or even shorter

#!/usr/bin/perl -p

# **Variables**

- no need to declare them unless "use strict;" is in place
- use strict; is a good practice for larger projects
- variable type is not declared (it is inferred from context)
- the main variable types:
	- 1. Scalars
		- **–** numbers (integers and floating-point)
		- **–** strings
		- **–** references (pointers)
	- 2. Arrays of scalars
	- 3. Hashes (associative arrays) of scalars

### **Single-Quoted String Literals**

```
print 'hello\n'; # produces 'hello\n'
 print 'It is 5 o\'clock!'; # ' has to be escaped
 print q(another way of 'single-quoting');
                     # no need to escape this time
 print q< and another way >;
 print q{ and another way };
 print q[ and another way ];
 print q- and another way with almost
           arbitrary character (e.g. not q) -;
 print 'A multi line
      string (embedded new-line characters)';
 print <<'EOT';
Some lines of text
  and more $a @b
EOT
```
## **Double-Quoted String Literals**

```
print "Backslash combinations are interpreted in
       double-quoted strings.\n";
print "newline after this\n";
\text{Sa} = \text{'are'};print "variables $a interpolated in double-quoted
       strings\n";
# produces "variables are interpolated" etc.
@a = ('array', 'too');print "and @a\n";
# produces "and arrays too" and a newline
```
print qq{Similarly to single-quoted, this is also a double-quoted string, (etc.)};

## **Scalar Variables**

- name starts with  $\frac{1}{2}$  followed by:
	- 1. a letter and a sequence of letters, digits or underscores, or
	- 2. a special character such as punctuation or digit
- contains a single scalar value such as a number, string, or reference (a pointer)
- do not need to worry whether a number is actually a number or string representation of a number

```
$a = 5.5;$b = " $a ";print $a+$b;
(11)
```
# **Numerical Operators**

- basic operations:  $+ \times /$
- transparent conversion between int and float
- additional operators:  $\star\star$  (exponentiation),  $\approx$  (modulo),  $++$  and  $--$  (post/pre inc/decrement, like in C/C++, Java)
- can be combined into assignment operators:

 $+=$   $-=$   $/=$   $\star=$   $\frac{6}{6}$   $\star\star=$ 

# **String Operators**

- $\bullet$  . is concatenation; e.g.,  $\frac{1}{2}$  a.  $\frac{1}{2}$ b
- $\times$  is string repetition operator; e.g.,

print "This sentence goes on"." and on" x 4;

#### produces:

This sentence goes on and on and on and on and on

• assignment operators:

 $=$   $=$   $x=$ 

• string find and extract functions: index(str,substr[,offset]), and substr(str,offset[,len])

### **Comparison operators**

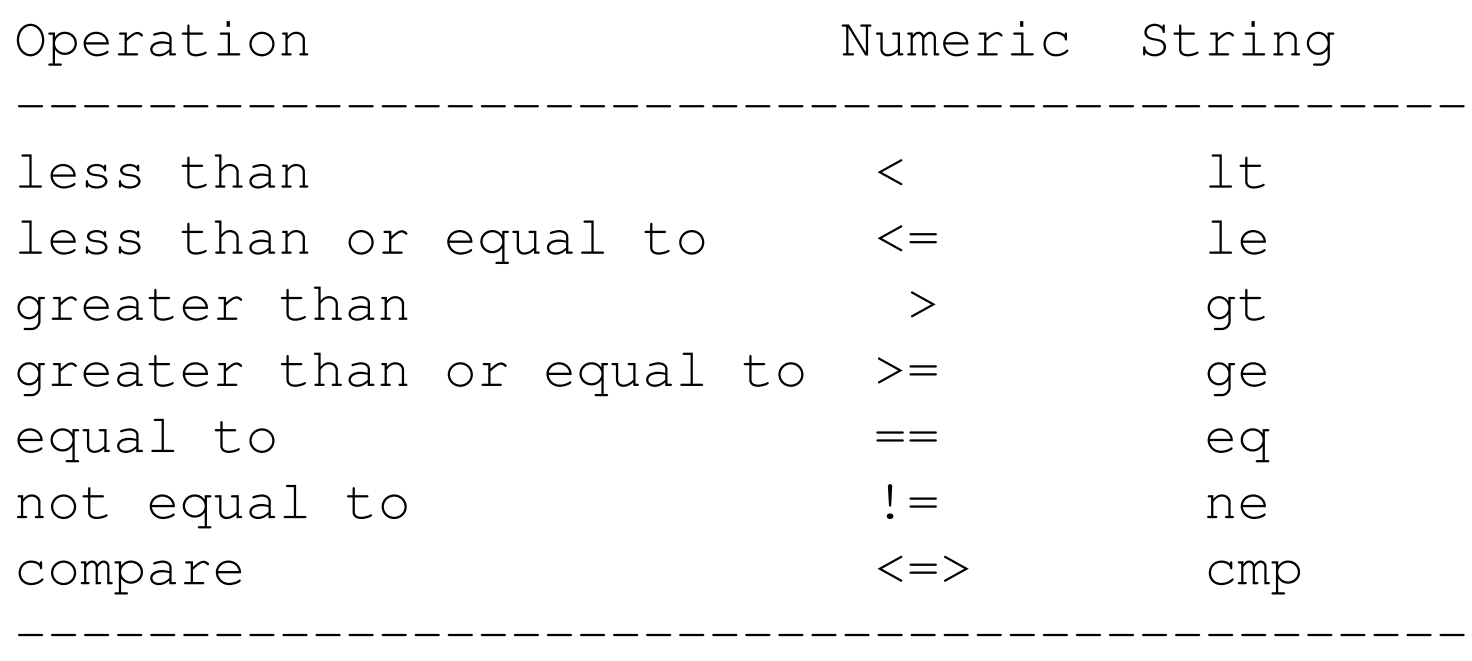

#### Example:

print  $"$ >".(1==1)."<"; # produces: >1< print ">".(1==0)."<"; # produces: ><

### **What is true and what is false — Beware**

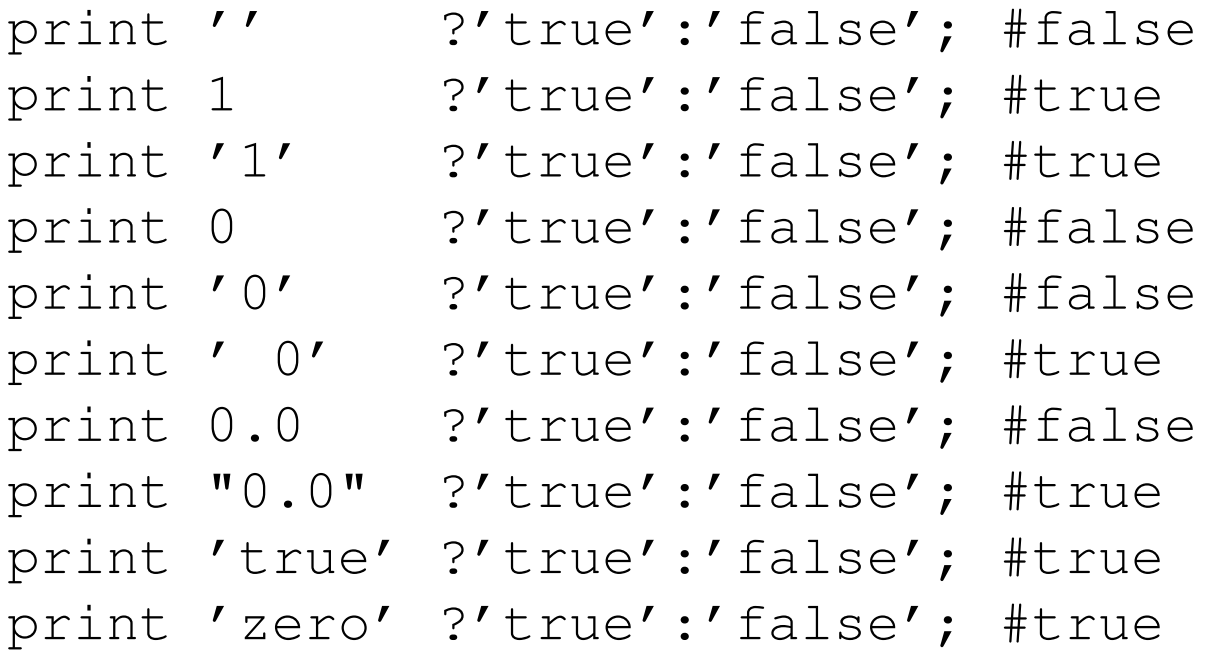

The false values are:  $0, '', '0',$  or undef True is anything else.

#### <=> **and cmp**

 $\alpha \leq 5$  sb and  $\alpha$  cmp  $\beta$ b return the sign of  $\alpha$  -  $\beta$ b in a sense:

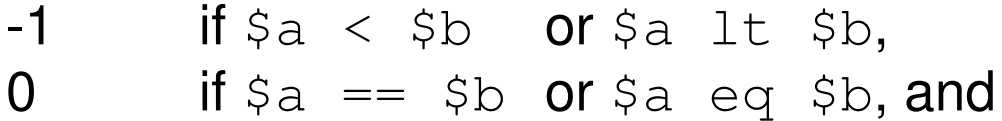

1 if  $a > sb$  or  $a$  gt  $sb$ .

#### **Useful with the** sort **command**

```
a = ('123', '19', '124');
Qa = sort Qa; print "Qa \nmid r # 123 124 19
Qa = sort {Sa \leq >\$b} Qa; print "Qa \nmid r; # 19 123 124
Qa = sort {5b<=}$a} Qa; print "Qa\n"; # 124 123 19
Qa = sort {Sa comp Sb} Qa; print "Qa\n''] # 123 124 19
Qa = sort {$b cmp $a} Qa; print "Qa\n"; # 19 124 123
```
### **Boolean Operators**

Six operators: && and || or ! not Difference between && and 'and' operators is in precedence, and similarly for others.

### **Range Operators**

- .. creates a list in list context, flip-flop otherwise
- ... same, except for flip-flop behaviour

```
Qa = 1...10; print "Qa\ n"; # out: 1 2 3...
\theta a = -5 .. 5; print "\theta a \setminus n"; # out?
\sin 3a = 1; \sin 5b = 5; \sin 6c = 1; \sin 3b, \sin 2c = 2;
print "@c\n\cdot"; # ?
print map\{\xi_{-}=\mathbf{''}\n\cdot\mathbf{n''}\} ('aa'..'zz');
```
# **Arrays**

• an array is an ordered list of scalar values

• example

```
my \thetaanimals = (\text{``camel''}, \text{''llama''}, \text{''owl''});my @numbers = (23, 42, 69);
my \text{Emixed} = ("camel", 42, 1.23);
```

```
print "animals are @animals
that is: $animals[0] $animals[1] $animals[2]\n";
print "There is a total of ", $#animals+1," animals\n";
print "There is a total of ",scalar(@animals),
      " animals\n";
```

```
\text{Sani}mals[5] = 'lion';
print "animals are @animals\n";
```
#### **Some Array Functions (Operators)**

```
\theta a = (1, 2, 3); \qquad \qquad \# \theta a = (1, 2, 3)push @a, 4; # @a = (1, 2, 3, 4)$b = pop (a; $b=4, $a = (1, 2, 3)$b = shift [a; # $b=1, $a = (2, 3)unshift (a_1, 5; \# (a_2, 6, 2, 3)
```

```
$s = "This is a sentence."Qa = split / [ . ] + / [ . ]\zeta s = \text{join} ' \langle \rangle ', @a;
print $s, "\n";
```

```
print 'Print ', 'is ', 'also a list operator', "\n";
print STDERR "print can use a filehandle\n";
```
### **Hashes (Associative arrays)**

- a structure, associates keys with values
- example

```
%p = ('one' \Rightarrow 'first', 'two' \Rightarrow 'second');\text{Sp}\{\prime\text{three'}\} = \prime\text{third'};
\text{Sp}\{\prime\text{four'}\} = 'fourth';
@a = keys %p; # or keys(%p), no order
@b = values %p; # or values(%p), no order
```
# **Control Structures**

- if-elsif-else and unless
- while loop
- for loop
- foreach loop

## **If-elsif-else**

if (EXPRESSION) { STATEMENTS; } elsif { # optional STATEMENTS; } elsif { # optional additional elsif's STATEMENTS;

```
} else {
 STATEMENTS; # optional else
}
```
Other equivalent forms, e.g.:

```
if (Sx > Sy) { Sa = Sx }
\varsigmaa = \varsigmax if \varsigmax > \varsigmay;
\alpha = \frac{1}{2}x unless \frac{1}{2}x \leq -\frac{1}{2}y;
unless (sx \leq s_y) { sa = sx }
```
# **While Loop**

```
while (EXPRESSION) {
  STATEMENTS;
}
```
- last is used to break the loop (like  $b$ reak in  $C/C++/Java$ )
- next is used to start next iteration (like continue)
- $\bullet$  redo is similar to next, except that the loop condition is not evaluated
- labels are used to break from non-innermost loop, e.g.:

```
L:
while (EXPRESSION) {
   ... while (E1) { ...
         last L;
} }
```
### **next vs. redo**

```
#!/usr/bin/perl
```

```
$i=0;while (++ $i < 5) {
   print "($i) "; ++$i;
    next if $i==2;
   print "$i ";
} # output: (1) (3) 4
$i=0;while (++ $i < 5) {
    print "($i) "; ++$i;
    redo if $i==2;
   print "$i ";
} # output: (1) (2) 3 (4) 5
```
# **For Loop**

for ( INIT\_EXPR; COND\_EXPR; LOOP\_EXPR ) { STATEMENTS;

Example:

}

for (my \$i=0; \$i <= \$#a; ++\$i) { print "\$a[\$i]," }

### **Foreach Loop**

Examples:

```
@a = ( 'lion', 'zebra', 'giraffe') ;foreach $a (@a) { print "$a is an animal\n" }
```
# or use default variable foreach (@a) { print "\$\_ is an animal\n" }

```
# more examples
foreach my $a (@a, 'horse') { print "$a is animal\n"}
```

```
foreach (1..50) { print "$_, " }
```
for can be used instead of foreach  $\setminus$  as a synonym.

### **Basic I/O**

```
# read STDIN and print, or from file specified
# in the command line
while (\frac{1}{2}) = <>) { print \frac{1}{2}# or
while (\langle > \rangle) { print } # using default variable \zeta$line = \left\langle \rangle; \right. # reads one line
\text{elines} = \text{>}; # reads all lines,
               # (context-dependent behaviour)
print "a line\n"; # output, or
printf "%10s %10d %12.4f\n", $s, $n, $fl;
      # formatted output
```
### **Subroutines**

```
sub say_hi { print "Hello\n"; }
&say_hi(); # call
&say_hi; # call, another way since we have no params
say_hi; # works as well (no variable sign =
            # sub, i.e., &)
sub add2 {
    my \alpha = \text{shift}; my \beta b = \text{shift};
    return $a + $b;
}
print \&add2(2,5); # produces 7
# alternative definition
sub add2 { return $_[0] + $_[1] }
# @_ is array of parameters
# shift with no arguments takes @_ by default
# (or @ARGV outside of a subroutine)
```
# **Subroutines (2)**

```
sub add {
  my $ret = 0;while (\mathbb{C}) { \text{Set} += shift }
  return $ret;
}
print &add(1..10); # produces 55
```
# **Regular Expressions**

A simple way to test a regular expression:

```
while (\langle \rangle) {
    print if /book/;
}
```
i.e., print lines that contain substring 'book'

 $\ell$  chee [sp]eca [rk]e $\ell$  would match: cheesecare, cheepecare, cheesecake, cheepecake

option /i matches case variants; e.g., /book/i would match Book, BOOK, bOoK, etc., as well

### **RegEx: Character Class**

```
/200[012345]/ match one of the chars
/200 [0-9] / character range
/From[ˆ:]/ match any character but
/[ˆa-zA-Z]the[ˆa-zA-Z]/ multiple ranges
\sqrt{11} / to match 1
\left[\frac{1}{2}-\right] / to match \left[\frac{1}{2}-\right]/ [S^{\wedge}] / to match \zeta or \hat{\zeta}[0-9ABCDEFa-f] to match one-digit hexadecimal number
                  . (period) any character but new-line
\lambdad any digit; i.e., same as [0-9]\D any character but digit
\setminuss any white-space character, including new-line
\S any character but white-space, i.e., printable
\forall w any word character (letter, digit, or underscore)
\forall W any non-word character
```